## **Vision Sensor**

## Features

- Light integrated vision sensor
- Minimized image distortion with global shutter method
- Proprietary technology to block optical interference to improve optical performance (patent)
- Stronger in environment of vibration or impact with lens cover detachment prevention technology
- Various inspection function
  - : Alignment, brightness, contrast, area, edge, shape comparison, length, angle, diameter, object counting, color identification, area of color, object of color counting
- Inspection test with simulator
- Flexible response to changing work environment by setting 32 work groups (64 inspection items for each work group)
- Saving data to FTP server
- Free vision sensor program (Vision Master)
- : Inspection simulator, managing parameter and work group, monitoring inspection result, inspection result FTP transmission, multilingual support, Etc.
- Protection structure IP67 (IEC standard)

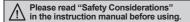

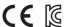

## ■ Manual

For the detail information and instructions, please refer to user manual, and be sure to follow cautions written in the technical description (catalog, website).

Visit our website (www.autonics.com) to download manuals.

## Ordering Information

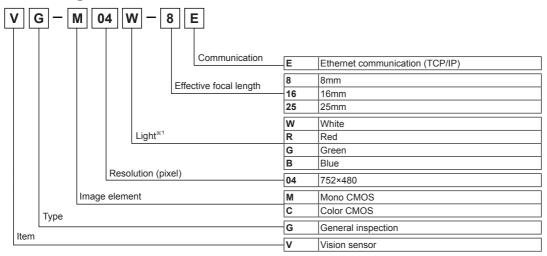

※1: Light can be purchased separately.

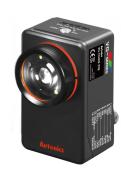

CONTROLLERS

SENSORS

MOTION DEVICES

SOFTWARE

(A) Photoelectric Sensors

(B) Fiber Optic Sensors

> (C) LiDAR

(D) Door/Area Sensors

#### (E) Vision Sensors

(F) Proximity Sensors

(G) Pressure Sensors

(H) Rotary Encoders

Connectors/ Connector Cables/ Sensor Distribution Boxes/ Sockets

# **■** Overall Configuration Diagram

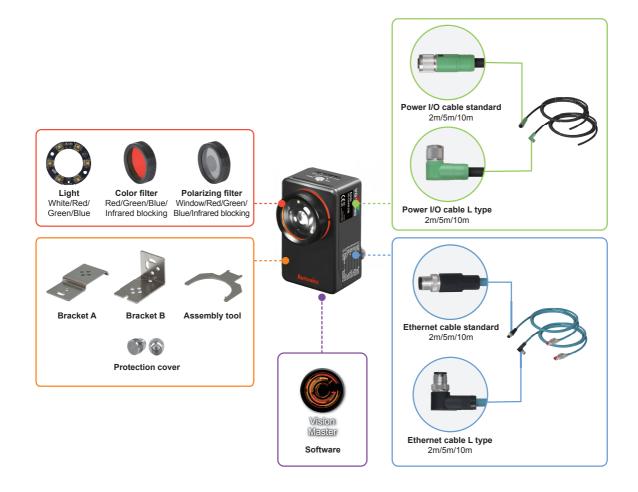

E-4 Autonics

## Accessories

- Assembly tool
- ASST-VG

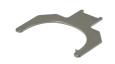

- O Bracket A
- BK-VG-A

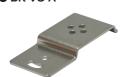

SENSORS

CONTROLLERS

MOTION DEVICES

SOFTWARE

(A) Photoelectric

(B) Fiber Optic

Sensors

(C) LiDAR

(D) Door/Area

Sensors

(F) Proximity Sensors

Pressure Sensors

(H) Rotary Encoders

(I) Connectors/ Connector Cables/ Sensor Distribution Boxes/ Sockets

Sensors

## Sold Separately

- Clight
- LR-W-06-VG (white)
- LR-R-06-VG (red)
- LR-G-06-VG (green)
- LR-B-06-VG (blue)

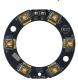

- O Bracket B
- BK-VG-B

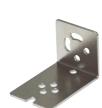

- Panel PC
- APC-1011

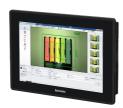

- Protection cover
- P96-M12-1

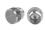

※Protection cover protects the unused connector from foreign object. When installing, hand tighten.

- O Color filter
- FL-R-VG (red)
- FL-G-VG (green)
- FL-B-VG (blue)
- FL-IC-VG (infrared blocking)

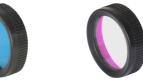

- O Polarizing filter
- FL-P-VG (window) FL-RP-VG (red)
- FL-GP-VG (green)
   FL-BP-VG (blue)
- FL-ICP-VG (infrared blocking)

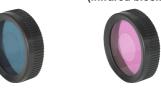

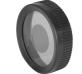

- O Power I/O cable
- Standard CID-2-VG (2m) CID-5-VG (5m) CID-10-VG (10m)

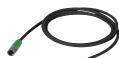

- L type CLD-2-VG (2m) CLD-5-VG (5m) CLD-10-VG (10m)

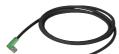

- © Ethernet cable
- Standard CIR-2-VG (2m) CIR-5-VG (5m) CIR-10-VG (10m)

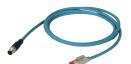

L type CLR-2-VG (2m) CLR-5-VG (5m) CLR-10-VG (10m)

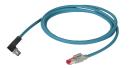

F-5 **Autonics** 

# **VG Series**

## Specifications

| Мо              | del                                   | VG-M04□-8E                                                                                                    | VG-M04□-16E                                | VG-M04□-25E                    | VG-C04□-8E                     | VG-C04□-16E                                                                                                    | VG-C04□-25E                    |  |  |  |  |
|-----------------|---------------------------------------|----------------------------------------------------------------------------------------------------|--------------------------------------------|--------------------------------|--------------------------------|----------------------------------------------------------------------------------------------------|--------------------------------|--|--|--|--|
| Effe            | ective focal length                   | 8mm                                                                                                    | 16mm                                       | 25mm                           | 8mm                            | 16mm                                                                                                    | 25mm                           |  |  |  |  |
| Min             | . working distance                    | 50mm                                                                                                    | 100mm                                      | 200mm                          | 50mm                           | 100mm                                                                                                    | 200mm                          |  |  |  |  |
| ٥٥ <sup>-</sup> | ver supply                            | 24VDC== (±10%)                                                                                                    |                                            |                                |                                |                                                                                                    |                                |  |  |  |  |
| Cur             | rent consumption                      | 1A                                                                                                    |                                            |                                |                                |                                                                                                    |                                |  |  |  |  |
| ion             | Inspection item                       |                                                                                                    | ness, contrast, are<br>n, length, angle, d |                                | shape comparis                 | Alignment, brightness*2, contrast*2, area*2, edge, shape comparison*2, length, angle, diameter, object counting*2, color identification, area of color, object of color counting |                                |  |  |  |  |
| Inspection      | Work group                            | 32                                                                                                    | 32                                         |                                |                                |                                                                                                    |                                |  |  |  |  |
| <u>E</u>        | Simultaneous inspection               | 64                                                                                                    |                                            |                                |                                |                                                                                                    |                                |  |  |  |  |
|                 | Camera frame per second <sup>*1</sup> | Max. 60fps                                                                                                    |                                            |                                |                                |                                                                                                    |                                |  |  |  |  |
|                 | Image filter                          | Preprocessing, ex                                                                                                    | xternal filter (color                      | filter, polarizing filt        | er)                            |                                                                                                    |                                |  |  |  |  |
| 0               | Image element                         | 1/3 inch mono CN                                                                                                    | MOS                                        |                                | 1/3 inch color C               | MOS                                                                                                    |                                |  |  |  |  |
| snap            | Resolution                            | 752×480 pixel                                                                                                    |                                            |                                |                                |                                                                                                    |                                |  |  |  |  |
| Эе              | Camera frame per second <sup>*1</sup> | Max. 60fps                                                                                                    |                                            |                                |                                |                                                                                                    |                                |  |  |  |  |
| _               | Shutter                               | Global shutter                                                                                                    |                                            |                                |                                |                                                                                                    |                                |  |  |  |  |
|                 | Exposure time                         | 20 to 50,000μs                                                                                                    |                                            |                                |                                |                                                                                                    |                                |  |  |  |  |
| ᆵ               | ON/OFF method                         | Pulse                                                                                                    | Pulse                                      |                                |                                |                                                                                                    |                                |  |  |  |  |
| Light           | Color                                 | White, red, green, blue                                                                                                    |                                            |                                |                                |                                                                                                    |                                |  |  |  |  |
| Γriς            | ger mode                              | External trigger, internal trigger, free-run trigger                                                                                                    |                                            |                                |                                |                                                                                                    |                                |  |  |  |  |
| Ħ               | Signal                                | Rated input 24VDC== (±10%)                                                                                                    |                                            |                                |                                |                                                                                                    |                                |  |  |  |  |
| Input           | Туре                                  | External trigger (TRIG), work group change (IN0 to IN3), alarm cleared (IN0 to IN3), encoder (IN2, IN3)                                                                                  |                                            |                                |                                |                                                                                                    |                                |  |  |  |  |
|                 | Signal                                | NPN or PNP open collector output Max. 24VDC 50mA, residual voltage: max. 1.2VDC                                                                                                    |                                            |                                |                                |                                                                                                    |                                |  |  |  |  |
| Output          | Туре                                  | Control output (OUT0 to OUT3) : inspection completion, inspection result, external light trigger, alarm, camera busy, changing work group completed                                      |                                            |                                |                                |                                                                                                    |                                |  |  |  |  |
|                 | FTP transmission                      | Possible                                                                                                    |                                            |                                |                                |                                                                                                    |                                |  |  |  |  |
| ioO             | mmunication                           | Ethernet (TCP/IP), 100BASE-TX/10BASE-T                                                                                                    |                                            |                                |                                |                                                                                                    |                                |  |  |  |  |
| Pro             | tection circuit                       | Output short over current protection circuit                                                                                                    |                                            |                                |                                |                                                                                                    |                                |  |  |  |  |
| Ind             | cator                                 | Power indicator (POWER), Ethernet connection indicator (LINK), pass indicator (PASS): green LED     Data transmission indicator (DATA): orange LED     Failure indicator (FAIL): red LED |                                            |                                |                                |                                                                                                    |                                |  |  |  |  |
| Ins             | ulation resistance                    | Over 20MΩ (at 500VDC megger)                                                                                                    |                                            |                                |                                |                                                                                                    |                                |  |  |  |  |
| Die             | lectric strength                      | 500VAC 50/60Hz for 1 min                                                                                                    |                                            |                                |                                |                                                                                                    |                                |  |  |  |  |
| Vib             | ration                                | 1.5mm amplitude at frequency of 10 to 55Hz (for 1 min) in each X, Y, Z direction for 2 hours                                                                                             |                                            |                                |                                |                                                                                                    |                                |  |  |  |  |
| Sho             | ock                                   | 300m/s² (approx. 30G) in each X, Y, Z direction for 3 times                                                                                                    |                                            |                                |                                |                                                                                                    |                                |  |  |  |  |
| Enν             | riron Ambient temp.                   | 0 to 45°C, storage: -20 to 70°C                                                                                                    |                                            |                                |                                |                                                                                                    |                                |  |  |  |  |
| me              | nt Ambient humi.                      | 35 to 85%RH, sto                                                                                                    | o 85%RH, storage: 35 to 85%RH              |                                |                                |                                                                                                    |                                |  |  |  |  |
| Pro             | tection structure                     | IP67 (IEC standard)                                                                                                    |                                            |                                |                                |                                                                                                    |                                |  |  |  |  |
| Ma              | terial                                | Case: aluminum, lens cover/focus adjuster: polycarbonate, cable: polyurethane                                                                                                    |                                            |                                |                                |                                                                                                    |                                |  |  |  |  |
| Acc             | essories                              | Assembly tool, bracket A, mounting screw: 2                                                                                                    |                                            |                                |                                |                                                                                                    |                                |  |  |  |  |
| Sol             | d separately                          | Light, color filter, p                                                                                                    | polarizing filter, po                      | wer I/O cable, Eth             | ernet cable, brack             | ket B, protection co                                                                                                    | ver, panel PC                  |  |  |  |  |
| App             | proval                                | C€ เเ                                                                                                    |                                            |                                |                                |                                                                                                    | ,                              |  |  |  |  |
| ١٨/-            | ight <sup>*3</sup>                    | Approx. 415g<br>(approx. 273g)                                                                                                    | Approx. 416g<br>(approx. 274g)             | Approx. 416g<br>(approx. 274g) | Approx. 415g<br>(approx. 273g) | Approx. 416g<br>(approx. 274g)                                                                                                    | Approx. 416g<br>(approx. 274g) |  |  |  |  |

 $<sup>\</sup>times$ 1: The number of camera frames per second can be different by image setting or inspection item.

E-6 Autonics

X2: These inspection items convert a color image to a mono color image to inspect data.

X3: The weight includes packaging. The weight in parenthesis is for unit only.

<sup>\*</sup>Environment resistance is rated at no freezing or condensation.

## Connections

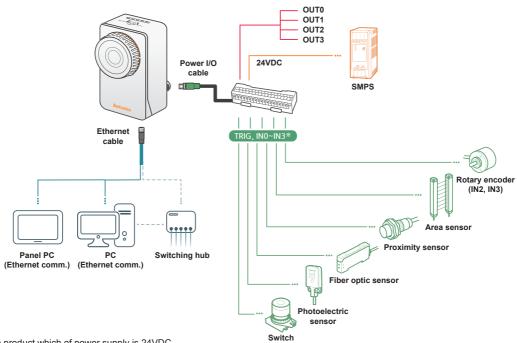

## O Power I/O cable (M12 12-pin connector)

|                 | •       |             |        |                            |                                                               |               |  |  |  |
|-----------------|---------|-------------|--------|----------------------------|---------------------------------------------------------------|---------------|--|--|--|
| Pin arrangement | Pin No. | Cable color | Signal | Function                   |                                                               |               |  |  |  |
|                 | 1       | Brown       | 24VDC  | 24VDC                      |                                                               |               |  |  |  |
|                 | 2       | Blue        | GND    | GND                        |                                                               |               |  |  |  |
|                 | 3       | White       | TRIG   | Trigger input              |                                                               |               |  |  |  |
|                 | 4       | Green       | IN0    | Work group change<br>Bit 0 | Work group change<br>Clock                                    |               |  |  |  |
|                 | 5       | Pink        | IN1    | Work group change<br>Bit 1 | Work group change<br>Data                                     |               |  |  |  |
| 9 0 3           | 6       | Yellow      | IN2    | Work group change<br>Bit 2 | Encoder - Up counter - Quadrature A                           | Alarm cleared |  |  |  |
| 069             | 8       | Gray        | IN3    | Work group change<br>Bit 3 | Encoder - Down counter - Quadrature B                         |               |  |  |  |
|                 | 11      | Gray/Pink   | COMMON | COMMON                     |                                                               |               |  |  |  |
|                 | 7       | Black       | OUT0   |                            |                                                               |               |  |  |  |
|                 | 9       | Red         | OUT1   | Inspection completion      | Inspection completion, inspection result, external light trig |               |  |  |  |
|                 | 10      | Purple      | OUT2   | alarm, camera busy,        | changing work group                                           | completed     |  |  |  |
|                 | 12      | Red/Blue    | OUT3   |                            |                                                               |               |  |  |  |

## Ethernet cable (M12 8-pin/RJ45 connector)

| Pin arrangement  | M12 8-pin |        | Cable color  | RJ45    |        |
|------------------|-----------|--------|--------------|---------|--------|
| Fill alrangement | Pin No.   | Signal | Cable Color  | Pin No. | Signal |
|                  | 6         | RX+    | White/Orange | 1       | TX+    |
|                  | 4         | RX-    | Orange       | 2       | TX-    |
|                  | 5         | TX+    | White/Green  | 3       | RX+    |
| 3 8 9            | 8         | TX-    | Green        | 6       | RX-    |
|                  | 1         | _      | White/Blue   | 5       | _      |
| 4 5 6            | 7         | _      | Blue         | 4       | _      |
|                  | 2         | _      | White/Brown  | 7       | _      |
|                  | 3         | _      | Brown        | 8       | _      |

SENSORS

CONTROLLERS

MOTION DEVICES

SOFTWARE

(A) Photoelectric Sensors

(B) Fiber Optic Sensors

> (C) LiDAR

(D) Door/Area Sensors

> E) /ision Sensors

(F) Proximity Sensors

(G) Pressure Sensors

(H) Rotary Encoders

(I) Connectors/ Connector Cables/ Sensor Distribution Boxes/ Sockets

Autonics E-7

## Input Circuit Diagram

External trigger input (TRIG)
 Work group change input (IN0 to IN3)
 Alarm cleared input (IN0 to IN3)

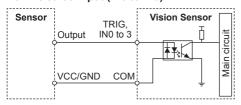

#### Encoder input (IN2, IN3)

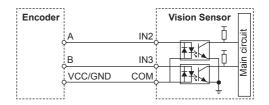

## Control Output Circuit Diagram

## ● NPN open collector output

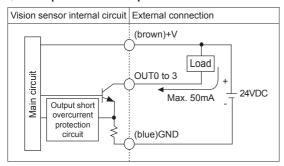

#### PNP open collector output

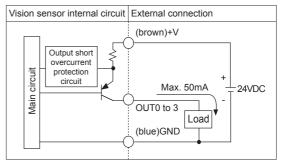

## Unit Description

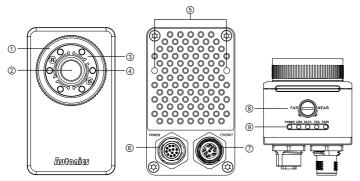

- ① Lens cover: Front cover of lens
- XIn case using a filter (color filter/polarizing filter), separate the lens cover with the assembly tool before insert the filter.
- ② Lens: There are 8mm, 16mm, 25mm models by effective focal length.
- 3 Light cover: Light cover fixes inner LED lights.
- Light: Inner LED lights
  - XIn order to change the light, separate lens cover and light cover.
- ⑤ Bracket mounting hole on back side: Install the vision master from the back side using bracket B.
- ② Ethernet connector: Connect the Ethernet cable. It is for TCP/IP communication.
- $\ensuremath{\underline{@}}$  Focus adjuster: After fixing vision sensor, adjust focus by rotating the focus adjuster.
- 9 Indicators

| Indicators |                               | Color      | Descriptions                                                 |
|------------|-------------------------------|------------|--------------------------------------------------------------|
| POWER      | POWER Power indicator         |            | Turns ON when power is supplied.                             |
| LINK       | Ethernet connection indicator | Green LED  | Turns ON when vision sensor is connected with PC             |
| LIMIX      | Ethernet connection indicator | GIEEN LLD  | (Ethernet communication).                                    |
| DATA       | Data transmission indicator   | Orange LED | Flashes when data is transmitted from vision sensor to PC.   |
| FAIL       | Failure indicator             | Red LED    | Flashes when detects failure during work group inspection.   |
| PASS       | Pass indicator                | Green LED  | Flashes when passed inspection during work group inspection. |

E-8 Autonics

Dimensions

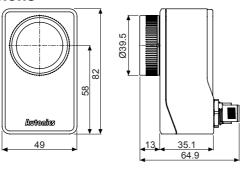

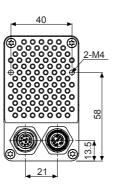

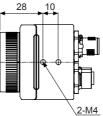

(unit: mm)

SENSORS

CONTROLLERS

MOTION DEVICES

SOFTWARE

(A) Photoelectric Sensors

(B) Fiber Optic Sensors

(C) LiDAR

(D) Door/Area Sensors

(F) Proximity Sensors

(G) Pressure Sensors

(H) Rotary Encoders

(I) Connectors/ Connector Cables/ Sensor Distribution Boxes/ Sockets

## Accessory

#### Bracket A (BK-VG-A)

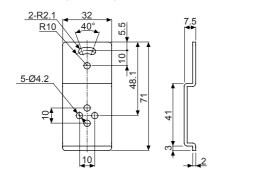

# Sold separately

#### Bracket B (BK-VG-B)

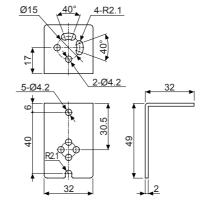

#### ● Power I/O cable (M12 12-pin connector)

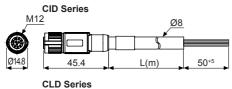

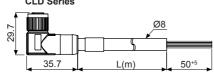

| Type     | Model     | L   |
|----------|-----------|-----|
|          | CID-2-VG  | 2m  |
| Standard | CID-5-VG  | 5m  |
|          | CID-10-VG | 10m |
|          | CLD-2-VG  | 2m  |
| L type   | CLD-5-VG  | 5m  |
|          | CLD-10-VG | 10m |

#### ● Ethernet cable (M12 8-pin/RJ45 connector)

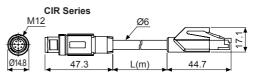

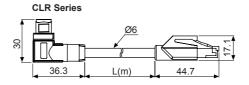

| Туре     | Model     | L   |
|----------|-----------|-----|
|          | CIR-2-VG  | 2m  |
| Standard | CIR-5-VG  | 5m  |
|          | CIR-10-VG | 10m |
|          | CLR-2-VG  | 2m  |
| L type   | CLR-5-VG  | 5m  |
|          | CLR-10-VG | 10m |

**Autonics** E-9

## Installation

#### Installing vision sensor

- Checking working distance and FOV by effective focal length
- Bracket installation (fixing vision sensor)

## Installing software

Installing the vision sensor program, Vision Master, to

## Connecting vision sensor

Setting network from Vision Master

#### Adjusting vision sensor focus

- Running Vision Master and activating the 'Focusing Guide' function in the camera setting menu
- Adjusting focus with focus adjuster

#### Bracket installation

## Install horizontally from the bottom

- bracket A (accessory)

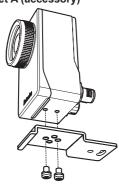

Install vertically from the bottom

- bracket B (sold separately)

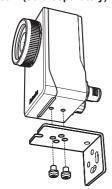

Install vertically from the back side - bracket B (sold separately)

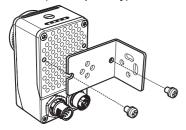

## Installation position

Place the sensing target at the center of the vision sensor lens.

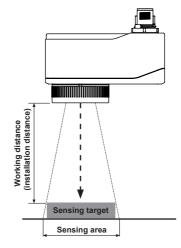

## O Focus adjustment

After installing and running Vision Master, use the focusing guide function to adjust the focus.

Using (-) screwdriver, turn focus adjuster to right and left to adjust the focus.

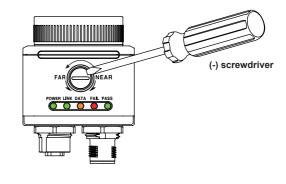

E-10 **Autonics** 

# **■** Working Distance and FOV by Effective Focal Length

## Working distance

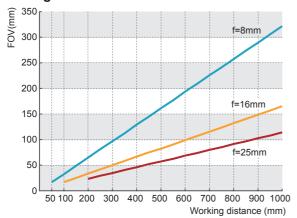

| Effective focal length (f) | 8mm  | 16mm  | 25mm  |
|----------------------------|------|-------|-------|
| Min. working distance      | 50mm | 100mm | 200mm |
| Brightness                 | F2.0 | F2.5  | F2.5  |

(A) Photoelectric Sensors

SENSORS

CONTROLLERS

MOTION DEVICES

SOFTWARE

(B) Fiber Optic Sensors

(C) LiDAR

(D) Door/Area Sensors

(F) Proximity Sensors

(G) Pressure Sensors

(H) Rotary Encoders

Connectors/ Connector Cables/ Sensor Distribution Boxes/ Sockets

# O FOV (Field of view)

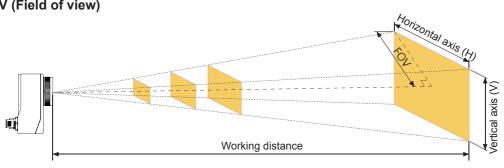

#### Sensing range by effective focal length (unit: mm)

| Effective focal length | Working distance    | 50 | 100 | 200 | 300 | 400 | 500 | 600 | 700 | 800 | 900 | 1,000 |
|------------------------|---------------------|----|-----|-----|-----|-----|-----|-----|-----|-----|-----|-------|
|                        | FOV                 | 16 | 32  | 64  | 96  | 129 | 161 | 193 | 255 | 257 | 289 | 322   |
| 8mm                    | Horizontal axis (H) | 27 | 54  | 108 | 163 | 217 | 271 | 325 | 380 | 434 | 488 | 542   |
|                        | Vertical axis (V)   | 17 | 35  | 69  | 104 | 138 | 173 | 208 | 242 | 277 | 311 | 346   |
|                        | FOV                 | _  | 16  | 33  | 49  | 66  | 82  | 99  | 155 | 132 | 148 | 165   |
| 16mm                   | Horizontal axis (H) | _  | 28  | 56  | 83  | 111 | 139 | 167 | 195 | 222 | 250 | 278   |
|                        | Vertical axis (V)   | _  | 18  | 35  | 53  | 71  | 89  | 106 | 124 | 142 | 160 | 177   |
|                        | FOV                 | _  | _   | 23  | 34  | 46  | 57  | 68  | 80  | 91  | 103 | 114   |
| 25mm                   | Horizontal axis (H) | _  | _   | 38  | 58  | 77  | 96  | 115 | 134 | 154 | 173 | 192   |
|                        | Vertical axis (V)   | _  | _   | 25  | 37  | 49  | 61  | 74  | 86  | 98  | 110 | 123   |

E-11 **Autonics** 

## ■ Vision Sensor Program [Vision Master]

Vision Master is the vision sensor program that allows setting of vision sensor parameters and management of monitoring data such as inspection status and status information.

#### <Computer specification for using software>

| Item       | Minimum specifications                         |
|------------|------------------------------------------------|
| System     | 32bit (×86) or 64bit (×64) processor over 1GHz |
| Operations | Microsoft Windows 7/8/10                       |
| Memory     | 1GB+                                           |
| Hard disk  | 400MB+ of available hard disk space            |
| VGA        | Resolution: 1024×768 or higher                 |
| Others     | RJ45 Ethernet port                             |

#### <Vision Master execution screen>

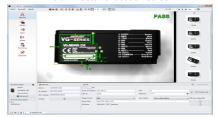

XVision sensor is connected with Vision Master in Ethernet (TCP/IP) communication.

\*\*For initial IP address of vision sensor, refer to the following table. Configure the network settings of vision sensor via Vision Master.

| IP address  | 192.168.0.2   |  |  |
|-------------|---------------|--|--|
| Subnet mask | 255.255.255.0 |  |  |
| Gateway     | 192.168.0.1   |  |  |

#### <Inspection setting screen>

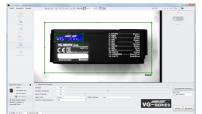

#### <Inspection executing screen>

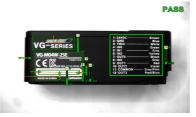

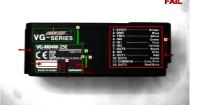

#### <FTP transmission setting screen>

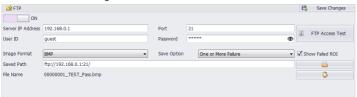

#### <Registered inspections in work group>

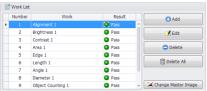

#### <Inspection status monitoring screen>

| Inspecti | on Status    |                        |        |                |                    | Reset S                     | Statistics |
|----------|--------------|------------------------|--------|----------------|--------------------|-----------------------------|------------|
| Number   | Work Name    | Result Value           | Result | Pass/Fail      | Operating Time(ms) | - Input Trigger             | 2.3%       |
| 1        | Alignment 1  | 82 [X:377 Y:250 R:0.2] | 0      | 103/0(100.0%)  | 562.72             | Pass                        | 103        |
| 2        | Brightness 1 | 153                    | 0      | 78/25(75.7%)   | 0.19               | Fail                        | 4352       |
| 3        | Contrast 1   | 69                     | 0      | 87/16(84.4%)   | 1.02               | - Work                      | 46.6%      |
| 4        | Area 1       | 5179                   | 0      | 87/16(84.4%)   | 0.37               | All Pass                    | 48         |
| 5        | Edge 1       | 0 [Distance:8]         | 0      | 94/9(91.2%)    | 9.63               | One or More Failure         | 55         |
| 6        | Length 1     | 0                      | 0      | 89/14(86.4%)   | 0.82               | The Number of Works         | 9          |
| 7        | Angle 1      | 100                    | 0      | 100/3(97.0%)   | 23.00              | Overall Inspection Time(ms) | 728        |
| 8        | Diameter 1   | 68 [Round:88]          | 0      | 100/3(97.0%)   | 86.24              | 7                           |            |
|          |              |                        |        | 817/110(88.1%) | 694.26             |                             |            |

E-12 Autonics

#### Vision Master Work Flow

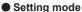

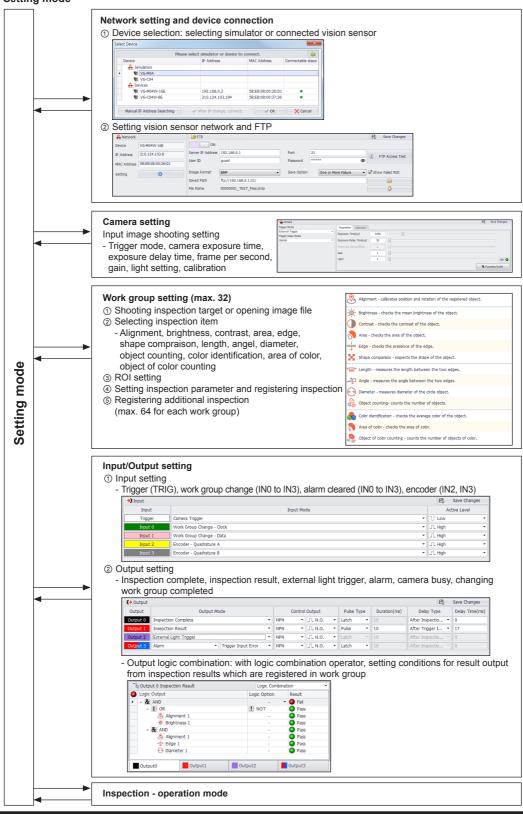

CONTROLLERS

MOTION DEVICES

SOFTWARE

(A) Photoelectric Sensors

Fiber Optic Sensors (C) LiDAR

> (D) Door/Area Sensors

> > E) ision ensors

(G) Pressure Sensors

Proximity

(H) Rotary Encoders

Connectors/ Connector Cables/ Sensor Distribution Boxes/ Sockets

## O Vision Master Work Flow

## Operation mode

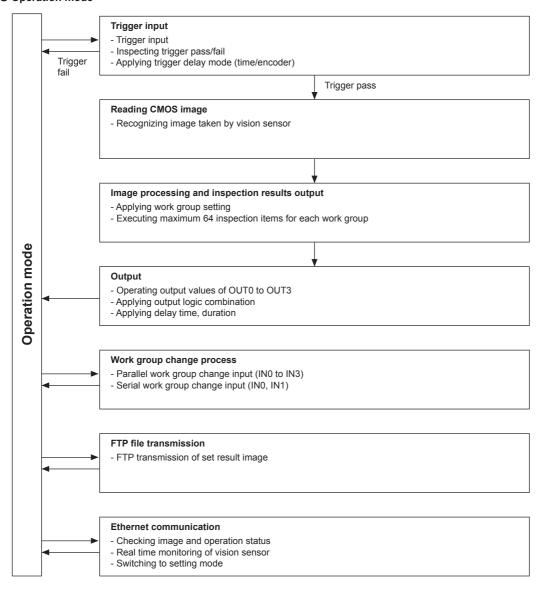

E-14 Autonics

## Inspection function

| ○ Inspection fu  | 1                                                                                                    |                                                                                                    |                                                                                                    |                                                                                           |  |  |  |
|------------------|----------------------------------------------------------------------------------------------------|----------------------------------------------------------------------------------------------------|----------------------------------------------------------------------------------------------------|-------------------------------------------------------------------------------------------|--|--|--|
| Item             | Description                                                                                                    |                                                                                                    |                                                                                                    | SENSORS                                                                                   |  |  |  |
|                  | Compares features of the registered image and input image to search for a similar pattern position, and inspects the input image with information of the searched pattern position and rotation angle.                                                                                                    |                                                                                                    |                                                                                                    |                                                                                           |  |  |  |
|                  | <template></template>                                                                                                    | <pass></pass>                                                                                                    | <fail></fail>                                                                                                    | CONTROLLERS                                                                               |  |  |  |
| Alignment        | Solution of the state of the state of the st | VG-Henry                                                                                                    |                                                                                                    | MOTION DEVICES                                                                            |  |  |  |
|                  | Inspects brightness of the BOL in the                                                                                                    | e innut image based on the most b                                                                                                    | originations value of the POL (Posice of                                                                                                    |                                                                                           |  |  |  |
|                  | Interest) in the registered image.                                                                                                    | o imput image based on the mean t                                                                                                    | orightness value of the ROI (Region of                                                                                                    |                                                                                           |  |  |  |
| -Ø-              | <template></template>                                                                                                    | <pass></pass>                                                                                                    | <fail></fail>                                                                                                    | (A)<br>Photoelectric<br>Sensors                                                           |  |  |  |
| Brightness       |                                                                                                    |                                                                                                    |                                                                                                    | (B)<br>Fiber Optic<br>Sensors                                                             |  |  |  |
|                  | Inspects contrast of the ROI in the inp                                                                                                    | ut image based on contrast of the RC                                                                                                    | I In the registered image.                                                                                                    | (C)<br>LiDAR                                                                              |  |  |  |
|                  | <template></template>                                                                                                    | <pass></pass>                                                                                                    | <fail></fail>                                                                                                    | (D)<br>Door/Area<br>Sensors                                                               |  |  |  |
| Contrast         | <u>Autonics</u>                                                                                                    | ssinotuA                                                                                                    | <u>ludnics</u>                                                                                                    | (E)<br>Vision<br>Sensors                                                                  |  |  |  |
|                  | Inspects the ROI area of the input ima                                                                                                    | lage based on the ROI area of the ima                                                                                                    | ge registered by user.                                                                                                    | (F)<br>Proximity<br>Sensors                                                               |  |  |  |
|                  | <template></template>                                                                                                    | <pass></pass>                                                                                                    | <fail></fail>                                                                                                    |                                                                                           |  |  |  |
|                  |                                                                                                    |                                                                                                    |                                                                                                    | (G)<br>Pressure<br>Sensors                                                                |  |  |  |
| Area             | The street street stree | To the same                                                                                                    | I and I and I and I are the second and I are the second are the second are the se | (H) Rotary Encoders  (I) Connectors/ Connector Cables/ Sensor Distribution Boxes/ Sockets |  |  |  |
|                  | Inspects the direction of the edge in the                                                                                                    | ne input image based on the edge reg                                                                                                    |                                                                                                    |                                                                                           |  |  |  |
| Edge             | <template>  DISPOSABLE FA ALEDHOL SWEATCOHO  SWAB</template>                                                                                                    | Pass> To Pass> Sing Ordor of Sing Ordor of S | Seall Support of the state of the state of t |                                                                                           |  |  |  |
|                  | Compares shape of object in the ROI                                                                                                    | registered by user and that of the inp                                                                                                    | ut image.                                                                                                    |                                                                                           |  |  |  |
|                  | <template></template>                                                                                                    | <pass></pass>                                                                                                    | <fail></fail>                                                                                                    |                                                                                           |  |  |  |
| Shape comparison |                                                                                                    |                                                                                                    |                                                                                                    |                                                                                           |  |  |  |

Autonics E-15

# **VG Series**

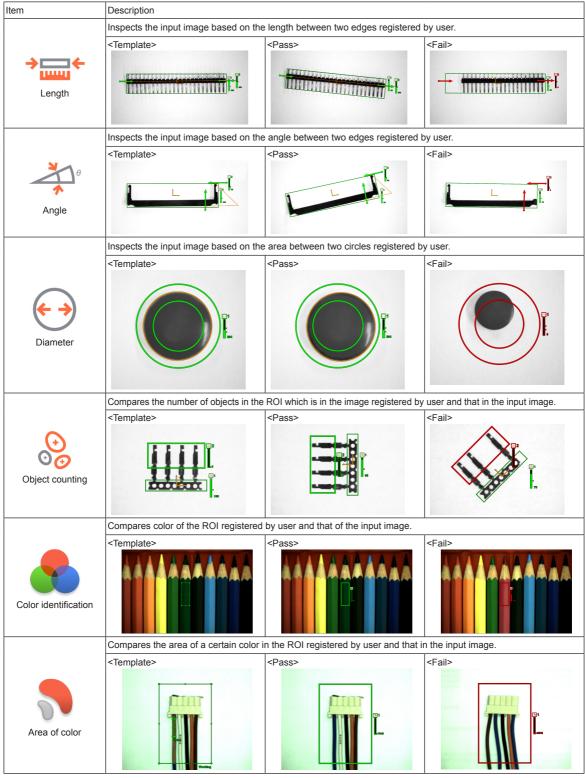

\*\*These examples include position alignment. (except area, diameter, color identification, area of color, and object of color counting inspection)

Color identification, area of color, and object of color counting are only for VG-C Series.

## Inspection function

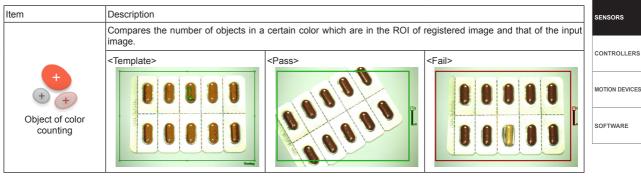

\*\*These examples include position alignment. (except area, diameter, color identification, area of color, and object of color counting inspection)

\*\*Color identification, area of color, and object of color counting are only for VG-C Series.

## Proper Usage

#### O Cautions during Use

- Follow instructions in Cautions during Use. Otherwise, it may cause unexpected accidents.
- 24VDC power supply should be insulated and limited voltage/current or Class 2, SELV power supply device.
- In order to avoid malfunction from static electricity or noise, ground shield wire of the power I/O cable.
- Do not disconnect the power supply while setting operation or saving set information.
   It may cause data loss.
- Do not disconnect the power supply while updating firmware. It may cause product damage.
- Keep optical section of the sensor away from the contact with water, dust and oil.
   It may cause malfunction.
- When changing the light or filter, use the assembly tool and observe installation instruction.
- When the sensor is not used for a long time, separate the power cable to store.
- When connecting network, connection must be operated by technical expert.
- In the following case, disconnect the power supply immediately. It may cause fire or product damage.
  - When water or foreign substance is detected in the product
  - ② When the product is dropped or case is damaged
  - 3 When smoke or smell is detected from the product
- Do not use the product in the place where strong magnetic field or electric noise is generated.
- This unit may be used in the following environments.
  - ① Indoor (in the environment conditions in specifications)
  - ② Altitude max. 2,000m
  - 3 Pollution degree 2
  - Installation category II

(A) Photoelectric Sensors

(B) Fiber Optic Sensors

(C) LiDAR

(D) Door/Area Sensors

> E) /ision Sensors

Proximity Sensors

(G) Pressure Sensors

(H) Rotary Encoders

Connectors/ Connector Cables/ Sensor Distribution Boxes/ Sockets

Autonics E-17